**CS383 -- April 2**

# **PostgreSQL as a Document Store**

#### **Setup Make a table**

- jsonb or json
	- 'b' is for binary -- or better

- 'b' is similar to Mongo BSON
- Use
	- json when lots of inserts and simple queries
		- only json operators are -> and  $\rightarrow$
	- jsonb when need complex queries
- Can have any number of normal SQL table items in same table

```
drop table if exists jsonact;
```

```
create table jsonact ( 
     id int generated always as identity, 
     jjdata jsonb, 
     primary key(id)
```
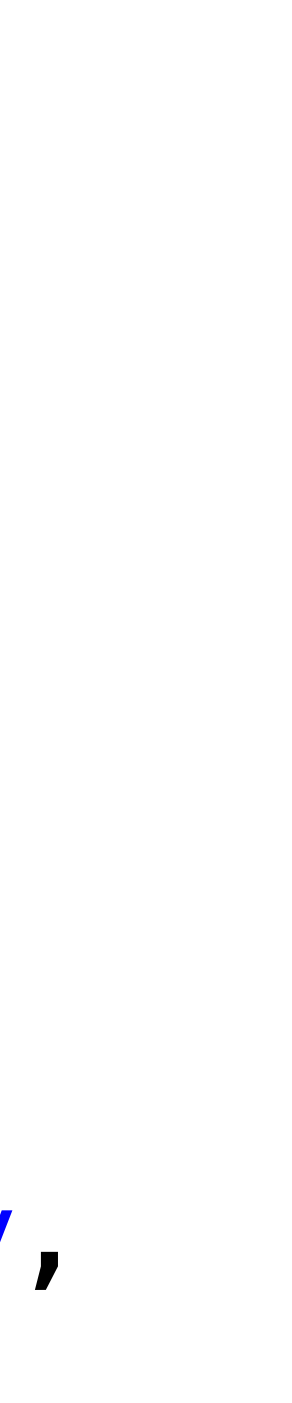

);

## **Add Data**

- Using same code as shown last week except put into PSQL rather than Mongo
- " and '
- json.dumps makes a string from python dictionary & array

```
{'actor': 200, 
  'first_name': 'JULIA', 
  'last_name': 'FAWCETT', 
  'films': [{'categ': 2, 
              'catname': 'Animation',
              'filmid': 121,
              'filmname': 'CAROL TEXAS'}, 
             {'categ': 3, 
              'catname': 'Children', 
              'filmid': 993, 
              'filmname': 'WRONG BEHAVIOR'}, 
             ...]}
```
for rr in rrr: print(rr)

```
 cursor.execute("insert into jsonact(jjdata) values('{}')" 
                .format(json.dumps(rr)))
```
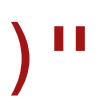

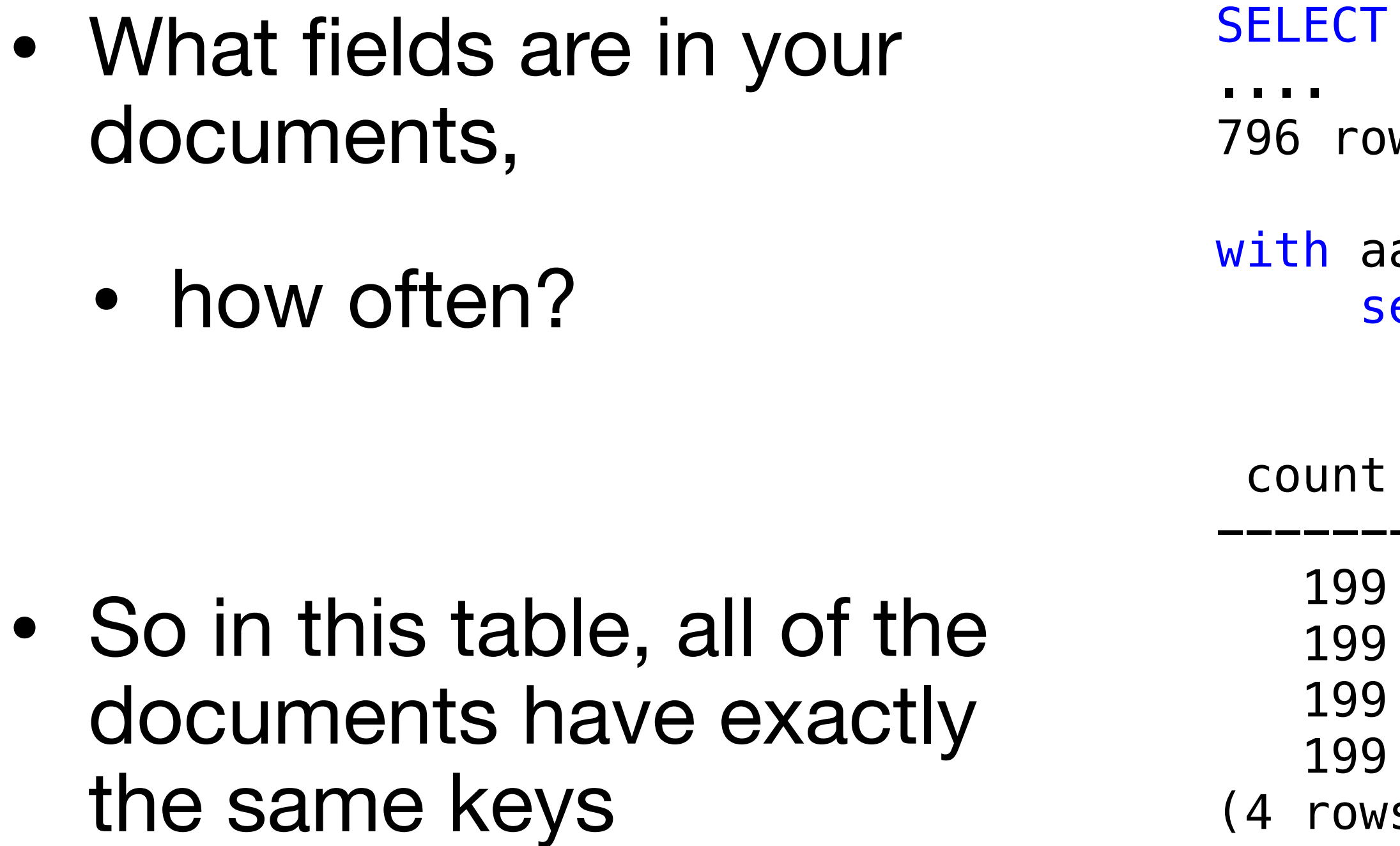

•  $4*199=796$ 

jsonb\_object\_keys(jjdata) from jsonact

WS

```
aa(keys) as (SELECT jsonb_object_keys(jjdata) from jsonact)
      elect count(keys), keys
              from aaa 
              group by keys; 
             keys
-------+------------ 
         actor
         films
         first_name
          last_name
      ^{\prime}S )
```
## **Fields list? jsonb\_object\_keys(COLUMN\_NAME)**

#### **Basics -> and ->>**

- -> gets a JSON object
- ->> gets a stringified objects
- Most JSON operators have > and >> versions
	- Note quotation marks
		- in query
		- in results

```
sakila=# select jjdata->'first_name' 
    from jsonact 
    order by jjdata->'first_name' 
    limit 2;
 ?column?
```
---------- "ADAM" "ADAM"

sakila=# select jjdata->>'first\_name' as first name from jsonact order by jjdata->>'first\_name' limit 2;

first\_name

------------ ADAM ADAM

#### **Select .. where always use ->>**

- You might be able to use ->, I have never gotten it to work
- This works for any field at top level in document
- All usual SQL comparators work
	- like, in,  $\lt$ ,  $\lt$  =, ...
- BUT ->> returns text so if you want a numeric comparison must cast
	- (jjdata->>'actor')::int=19
	- cast(jidata->>'actor' as int)=19

sakila=# select \* from jsonact where jjdata->>'first\_name'='BOB';

id | jjdata

----+--------

 19 | {"actor": 19, "films": [{"categ": 1, "filmid": 212, "catname": "Action", "filmname": "DARN FORRESTER"}, {"categ": 2, "filmid": 208, "catname": "Animation", "filmname": "DARES PLUTO"}, {"categ": 14, "filmid": 711, "catname": "Sci-Fi", "filmname": "RAGING AIRPLANE"}, ....], "last\_name": "FAWCETT", "first\_name": "BOB"} (1 row)

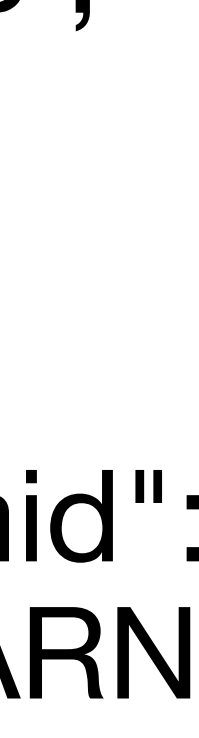

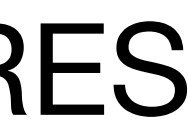

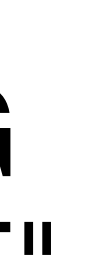

#### **Alternate query operator more like Mongo**

- $\bullet$  @> (and @>>)
	- specify column on left and JSON to match on right
- I usually find this less useful
	- and rather annoying
		- '' and ""

```
select jjdata->>'first_name' 
              as first_name, 
        jjdata->>'last_name' 
              as last_name 
from jsonact 
where jjdata @> '{"first_name":"BOB"}'; 
  first_name | last_name 
------------+----------- 
  BOB | FAWCETT 
(1 row)
```
## **One-to-One Embedded Documents just stack ->**

```
create table sample_table (json_data jsonb); 
insert into sample_table 
values 
    ('{ "year": "2011", "make":"Toyota", "model":"Camry", "misc": {"color": "Gray", "doors": "4"}}'), 
    ('{ "year": "2017", "make":"Honda", "model":"Civic", "misc": {"color": "White", "doors": "4"}}'), 
    ('{ "year": "2017", "make":"Toyota", "model":"Camry", "misc": {"color": "Red", "doors": "2"}}'), 
    ('{ "year": "2023", "make":"Honda", "model":"Accord"}'), 
    ('{ "year": "1908", "make":"Ford", "model":"T", "misc": {"doors": "2"}}') 
; 
select * from sample_table where json_data->'misc'->>'color'='Red';
                                                   json_data 
---------------------------------------------------------------------------------------------- 
  {"make": "Toyota", "misc": {"color": "Red", "doors": "2"}, "year": "2017", "model": "Camry"} 
select json_data->'misc'->>'color' as color from sample_table 
where (json_data->'misc'->>'doors')::int>3; 
  color 
------- 
  Gray 
  White 
  Gray 
  White 
(4 rows)
```
Casting to do numeric compaisons

#### **One-to-Many Embedded Documents like films in the actor table**

- note that {"categ":16} is contained in []
- finds all actors who were in a category 16 movie at least once

```
select jjdata->'first_name' as first_name, 
        jjdata->'last_name' as last_name 
 where jjdata @> '{''fillms'': [{''categ'':16}}]
```
 from jsonact limit 2;

```
 first_name | last_name 
------------+------------ 
 "NICK" | "WAHLBERG" 
 "ED" | "CHASE"
```
## **JSONB\_ARRAY\_ELEMENTS getting one from the many (not easy in Mongo)**

- JSONB\_ARRAY\_ELE MENTS breaks up the array
	- as expected
- But, still get every film by any actor who was in a category 16 film, not just the category 16 films.

```
 JSONB_ARRAY_ELEMENTS(jjdata->'films') as films
```

```
select jjdata->'first_name' as first_name, 
        jjdata->'last_name' as last_name, 
from jsonact 
where jjdata \varphi > \{"films":[\{"categ":16}]}';
  first_name | last_name | 
films 
------------+------------
+-------------------------------------------------------------
------------------------ 
 "NICK" | "WAHLBERG" | {"categ": 1, "filmid": 105, 
"catname": "Action", "filmname": "BULL SHAWSHANK"} 
 "NICK" | "WAHLBERG" | {"categ": 2, "filmid": 314, 
"catname": "Animation", "filmname": "FIGHT JAWBREAKER"}
```
 "NICK" | "WAHLBERG" | {"categ": 3, "filmid": 485, "catname": "Children", "filmname": "JERSEY SASSY"}

### **"Lateral" Joins A postgreSQL thing**

- query at right looks like a cross join
	- so would give count(jsonact)\*count(jsonb...) rows
		- 199\*(199\*20ish)
- But it is a "lateral" join so only gives 199\*20ish
	- 5447
- select count(\*) from film\_actor;
	- 5462 (I do not know what happened to the missing 15)

select count(\*)

from jsonact,

JSONB\_ARRAY\_ELEMENTS(jjdata->'films') AS films;

## **Lateral again**

- Clearly see here that actors are only getting "their" films
	-
	- -
		-
		-
		-

```
select jjdata->>'actor', count(*) 
from jsonact, 
      JSONB_ARRAY_ELEMENTS(jjdata->'films') AS films 
where jjdata->>'first_name' in ('BOB', 'LUCILLE') 
group by jjdata->>'actor';
```
 ?column? | count ----------+------- 138 | 24 19 | 25 20 | 30

## **Lateral for just categ 16**

- First one gives all films for any actor who was in a cat 16 film • this is Mongo equivalent
- Part of second query is essentially identical to first query
	- why  $'= 16'$  twice

```
select count(*) 
from jsonact, 
      JSONB_ARRAY_ELEMENTS(jjdata->'films') AS films 
where jjdata @> '{"films":[{"categ":16}]}'; 
 --- 4536with aaa(id, jjdata, filmdata) as (select *from jsonact, 
      JSONB_ARRAY_ELEMENTS(jjdata->'films') AS films 
where jjdata @> '{"films":[{"categ":16}]}') 
select jjdata->>'first_name', filmdata->>'filmname' 
from aaa 
where (filmdata->>'categ')::int=16;
 --- 318select jjdata->>'first_name' as first_name, 
        films->>'filmname' as filmname 
from jsonact, 
      JSONB_ARRAY_ELEMENTS(jjdata->'films') AS films 
where (films->>'categ')::int=16;
 --- 318
```
#### **Queries from last week but in Postgres**

Ifind one actor whose actorid is less than 5  $\,$ 

|find all actors whose actorid is less than or equal to  $5$ 

|find all actors whose actor id is greater than 198

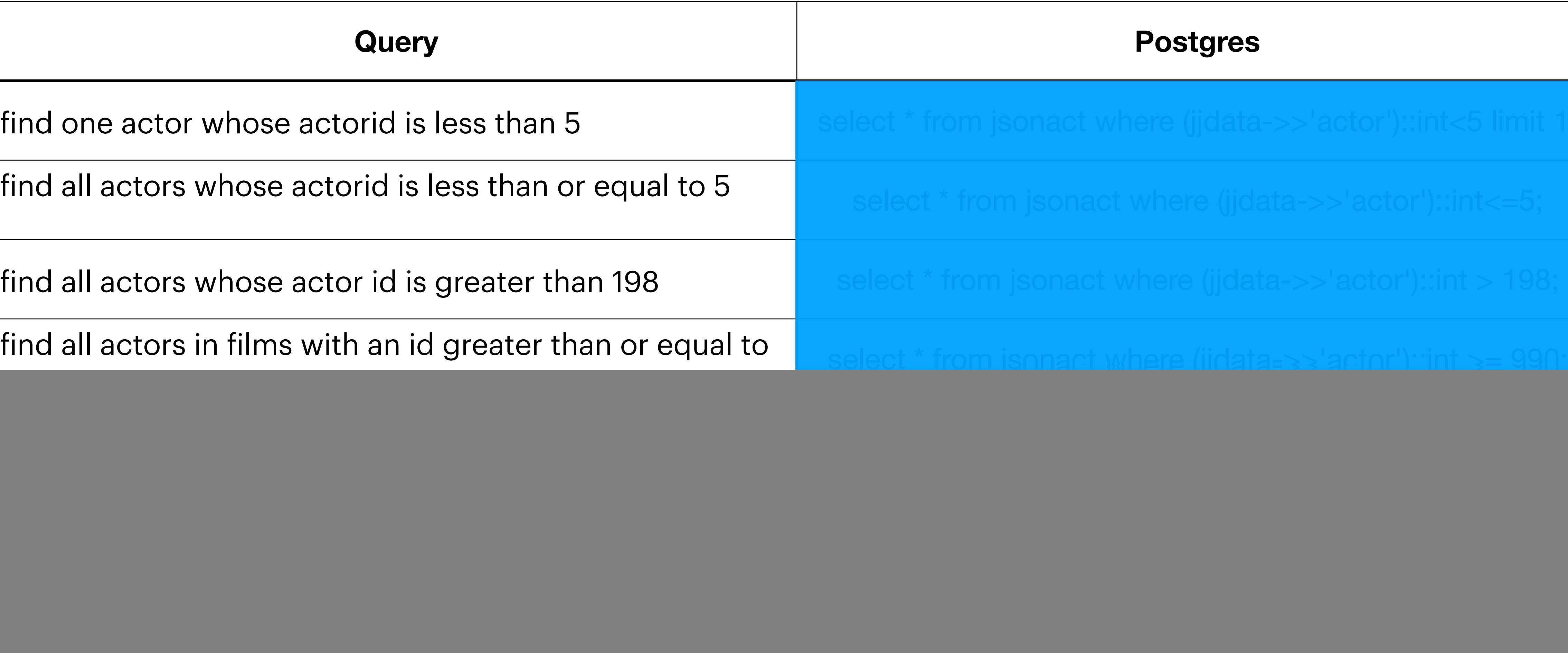

![](_page_13_Picture_10.jpeg)

find all actors in films with an id greater than or equal to

find all actors whose name is not BOB

 $|$ find all actors whose name is BOB or LUCILLE (use in)

find all actors whose name is not BOB or LUCILLE

### **Queries from Lab but in Postgres**

number of actors with first name BOB

number of actors with first name BOB or PENELOPI

actor with first name that starts with S and end with R s only first name

actor with a Z in either first or last name

first name of all actors in film with id 513

same as previous, but only showing the name of the fil-

actor whose first name has an E and has been in a filn category 16

![](_page_14_Picture_63.jpeg)

![](_page_14_Picture_9.jpeg)

## **References**

- 
- https://hashrocket.com/blog/posts/dealing-with-nested-json-objects-inpostgresql

#### • <https://gist.github.com/kcranston/b309664dc8864e680813f0f2b87c3b5b>